$(030)9002$ 

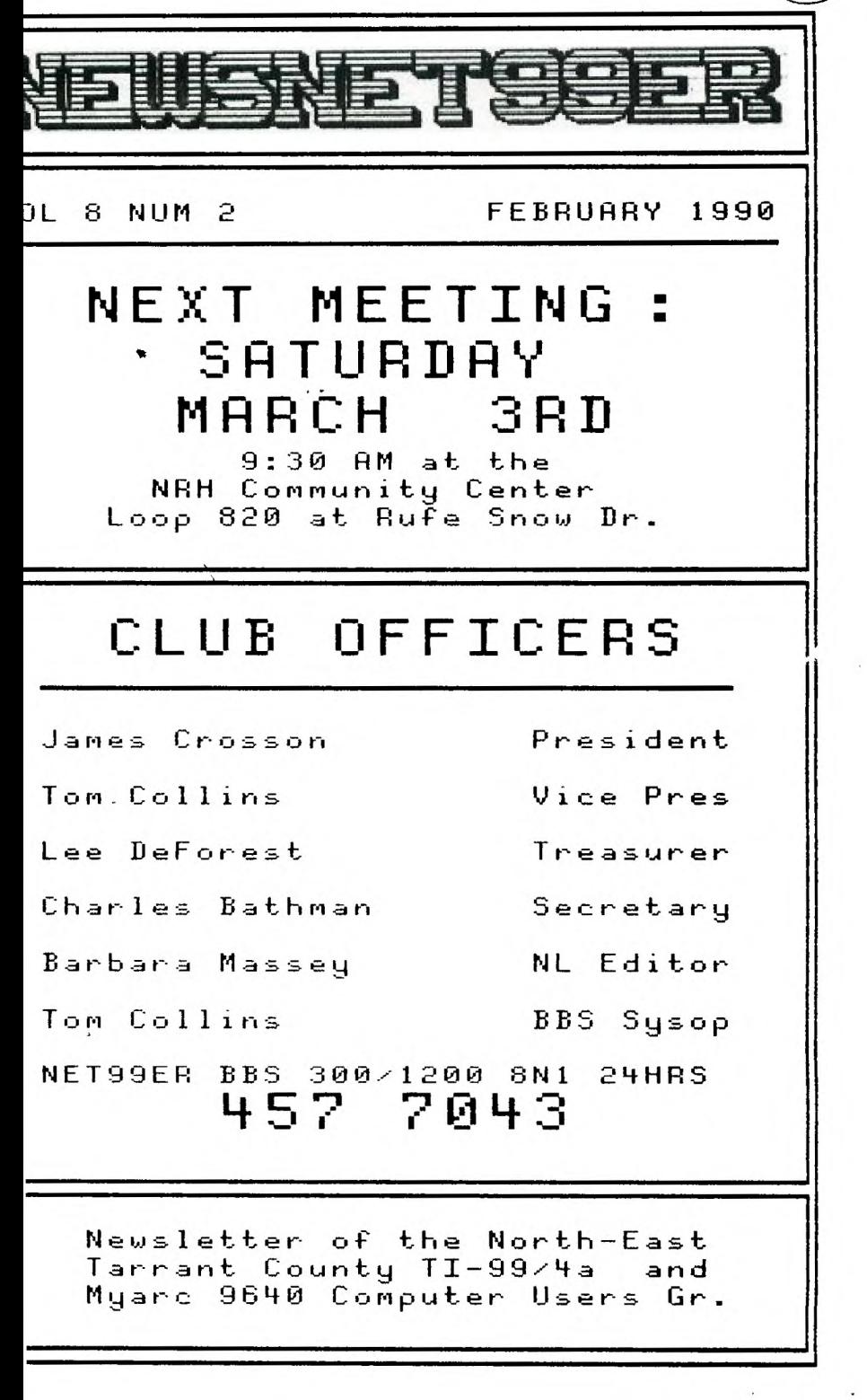

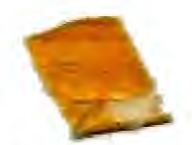

# $---THE PREZ SEZ---$

The next meeting of the Net99ers will be Saturday, March 3,1990 in the N.R.H. Community Center, the event will start at 9:30 a.m. or there abouts(hopefully). Now that I have that out of the way, lets get down to business. There has been a number of things that has happened in the last month that needs mentioning, you say, such as, how about the long sought after operating system for the hard-floppy controller and the 9640 is finally out. Now 1 won't say it is finished or even perfect, but it works with the floppies and the hard disk drives, and so far it looks really good. And now the real surprise, Gary Higgs called the other night and told me that he saw an advertisement for the Myarc HRD floppy controller for \$179.00 instead of 1330,00, which is what I paid for the thing. When asked if I liked the HFDC my answer is I love it, one of the best things ever to come out for the 9640 and 99-4a computers. I have always liked the Horizon Ram Disk, which I think is great, but to have the equilivent amount of memory the ram disk would cost many times the cost of a small hard drive and HFDC. Of course, I have both, and wouldn't be without either one, just like the 9640 and the TI, couldn't get sid of either one,

Next thing on the menu is there is still new software and hardware being. produced for the 9640 and the TI, I guess the TI will live on for ever, I can hope, can't Just imagine 100 years from now people talking about discontinued computers, like the IBM, Apple, Compaque, Commadore, Timex, Atari and look they made the T1 back then, hey dad is it just like ours, oh no son our TI has evolved to a hundred thousand MIPS, where that machine just had 16k of memory. Who knows it might happen.

I recently recieved a call from a member of the Dallas Users Group, informing me that Barry Boone of Archiver and Exec fame, is coming next month to the Ballas meeting, I have met Barry before and he is a very clever fellow, I's sure the group will enjoy his demo. Speaking of demo, I recieved a disk for Jim lesher the other night that has a demo of some software being marketed by Asgard and Texaments, I will show this at the meeting, **50** be sure and be there.

Just when I was getting warmed up, its time to hit the sack, well hope to see ya at the next meeting, so be there!!!! \*James\*

# **MINUTES OF NET 99er MEETING**

# of 3 February, 1990-----

Due to circumstances beyond my control, we are once again without the club meeting minutes for the prior month. We did meet, that I remember, and so with my VERY limited memory, these are the highlights of the February meeting:

James Crosson opened the meeting about 9:45. Lee read the Treasury report, somewhere along the line, the Minutes for the January meeting disappeared. About this time, I went to the back of the room to go over the Side\*Print demo I was going to try to give (my poor PEBox died, and needed the tender loving care of Dr. James. I am proud to say, the patient was resurrected). I had hoped to try to experiment with the disk more, but.... James made an announcement that he had obtained two Double Sided Double Density, half height, half power drives for the club system. The clubs SSSD drive was then raffled at a dollar a try and yours truly was the winner. The club picked\* up \$15 in the raffle making the cost of the two DSDD drives, installed no less, for only \$15. We need to Janes for donating his time, and some of the equipment to the club. Hopefully this will stop the drive problem that we have been plagued with lately.

Lee finished his three month demo of Multiplan. Thank you Lee, a job well done. Gary Ownes then gave a demo on Data Base and showed us how he used it in his job. We had a short Buy, Sell, and Swap session before taking a brief break. When we returned I was able to do a demo on the Side\*Print program. This enables you to print your Multiplan spreadsheets out length ways, instead of just across the paper, As we demonstrated with Gary Owens Data Base file, this program will work with sore than just Multiplan.

We had a number of members renew their memberships. Thanks guys, and we had a new member join. The newest member is Al Smith. He is just getting started with the TI so let's all give him our support and whatever help we can. Welcome aboard,

If I left anything out, I apologize, my only excuse is my memory is almost no6-existant. Hopefully, next month, we will have some accurate kinutes.---BAM

#### **VP/SysOp's RAMBLINGS**

Well, to start off my first column as VP, I'd like to say thanks to folks for electing me in my absence. I had the flu when the club met in January, and believe me, it was a bad one. I wouldn't wish that flu on anyone, except ky boss of course. I as better now, and hope to not miss any more club keetings. By the way, the January meeting was the first missed meeting since I joined in September of 1987.

As for new business, I would like to say that we have some members who have chosen to help in different capacities and they should be applauded. We :ould still use some others to volunteer to do demos at meetings. Lee Deforest did a fantastic Multiplan demo over the past few months and many of is learned some new things. Barbara did a nice demo of Sideprint last oeeting. Step forward and do one for the club too. It is your club, so let's 3et in the swing of things.

ন

As most of ya'll know, I am the SysOp of the club BBS. We have had two programs in the past, starting with TINET. It proved popular to the GAME crowd because of the online GAMEROOM and CASINO. It didn't support the hard drive when we first got it (as far as uploading and downloading), so we graduated to PBBS by Mike Kimble. We have been using it since. The program was modified by the MAD HCUG to be compatible with the HFDC for UL and DL's. But alas, it too, failed in that respect. This brings me to the Miami User Group HS program called COLOSSUS. It was written by Wolfgang Riesterer and he had the help of the great John Johnson of BOOT fame, as well as other TI programming greats. I have the copy that they sent us, and even though I have had many problems getting it running (not due to the programming, but due to hardware, I suspect), I think the club will like it! It has several message bases, and Wolfgang may even help us get the GAMEROOM and CASINO to interface with it! AND it WILL allow the use of the clubs hard drive for UL and DL's. IT WORKS! I have tried it! James has done it! But due to the HFDC problems, I haven't succeeded in KEEPING it running. Without getting TOO technical, I will say this, I suspect MY HFDC is giving the trouble. I will test this by taking the clubs BBS down and using the clubs HFDC to do the testing and  $\text{inifial updates at }$  ay home. The clubs HFDC has been running flawlessly since we put it in. Well, flawless isn't completely correct. The clock picks up time everyday. This WILL definitely cause us problems. If we don't correct the clock problem, the BBS program will not allow uploads if I set the time to be correct. It looks at the time on the HFDC and if the program reads a setting that was less than the previous upload time, then it errors out and won't let us upload. So, what WE need to do is, when we do have it up andrunning, we MUST obtain a clock card to maintain the correct time. This will cost the club some bucks. So if you really want UL and DL capability, we must solicit funds for the clock card. There are several ways to do this and we are open to suggestions.

Time to put it to bed.......TLC - SysOp

# -----TREASURY REPORT-----

We had a total income of \$208.46 and expenses of \$140.59 leaving the club with a total \$766.44 which is not too bad.

\*\*Lee DeForest\*

## $---RENEHELS DUE---$

Those members who need to renew their memberships in the month of March are: Arnold Fraly, Tom Hall, Sharon Jolliff and John A. Nesburg. Please check your address label, if your membership expiration date is incorrect please let se know.

Members whose renewals are now past due are: Thomas D. Atkins (1/90),

Dino Fioramonti (1/90), Donald Halpenny (1/90), William T. Hardie (2/90), Gary Hutchison (12/89), Dr. Michael McLendon (1/90), Jeremy Pearson (9/89), Peter Rokkas (8/89), Michael Southern (1/90), Robert C. Stone (11/89), Robert Strosole (1/90), Dr. Robert J. Stuart, MD (2/90), V W Vessells (2/90), Frank Williams (1/90), Gail Young (1/90),

We also have MICROpendium subscriptions that need to be renewed this month.

#### *EDITOR'S IHPUT*

Now! Another month has flown by already. At this rate, Christmas will be just around the corner, forget summer! Well, let's not. Sometime before, or after, when it is not too hot, I hope the club will be able to have another picnic. I enjoyed the last one, and hope that we will even have a bigger turnout this year.

Tom has been putting in alot of hard and long hours trying to get the BBS up and running. Thanks. I for one, am looking forward to it, and seeing just what it has to offer. If you have a modem, and are not using it, brush the dust off and give the P88S a ring. You might even pick up some useful tidbits of information, We have had some new people call, and I welcome them. We have had some call that have not called in a while, and I welcome them back. The PBBS and the Club are yours, give it your support! ----- RAM

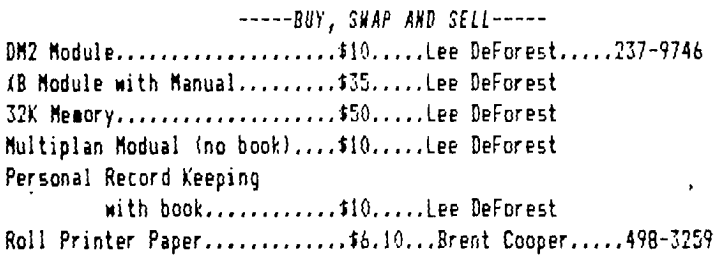

-----TERM/ENBLATORS-----

#1 in Versatility>TELCO

11 in ease of use/MASS-TRANSFER

11 in hard to learn>FAST-TERM

All 3 programs run on a TI 99/4A or Myarc 9640

I know there are some who will disagree with my assestment, but let's look at why I graded these as I did. If you have READ the docs that come with all of these, my reasons become self-explanatory. TELCO has the most features to choose from and will allow you to do almost anything while on-line. There are 'menus' that can be brought up that will give you most of the key presses and/or prompts necessary to use the software. This program is very comparable

to PROCOMM for those of you who also use a PC, TELCO is an excellent program for the seasoned TE user. MASS-TRANFER is probably the best TE for the first time user because after the program is loaded the second screen that one sees is a 'menu' of ALL key presses that can be used with this program and you have to only press F7 from the terminal mode to bring it back up, While is doesn't support all of the things that TELCO does, it is none the less a good TE program. FAST-TERM is the oldest of the 3 mentioned and is also an excellent TE program for the seasoned user, but the lack of on-screen 'menus' make this program difficult to use unless you have made a thorough study of the docs. Even after you have learned it, I personally don't care for some of the multiple key presses you have to use for some functions. Overall, all 3 programs will do the basic things you expect from a TE program, do XMODEM transfers, ASCII transfers, etc. As with anything, it's a matter of preferencs and I could go on with pro's and con's of all 3 programs, but 'stuff said. There are also some TE programs I haven't mentioned that are/were good, my choice's in order would be 4A TALK, OMEGA and PTERM. If you have a 9640, NOT-MYTERM runs from MDOS, is limited in features, but functional in accomplishing the basic needs, Questions or comments about any of the above mentioned programs or this article may be directed to me at:

Gary Sidge 5033 Lyndon Dr. Ft. Worth, TX 76116

#### $---PROGRAHHIAG TIPS---$

Here is a progragi originally written for the sight impaired. In place of the open PIO line was open speech. The program is to drill a student in long division. With this version a printer can be used. The program will not advance to the next problem until the present one is answered correctly. the problems are all whole numbers and 50 are the answers, If you wish to change the range of numbers in the problems, change the number of zeros in the 1000 in line 50 to any number of zeros and the same with the 10 in the next line, but then you must change the 411 to 110 if you add a zero to 1000 if you change 10 in the succeding line 60 to 100, otherwise you may get a problem with a larger diviser than the dividend.

```
10 REM fl/R=P 
23 CALL CLEAR 
7.! GOSUB 170 
43 RANflOMIZE 
50 A=INT(1000*RND)+11
,YJ B.INTIO*RMDfRND)f2 
70 C=A/B 
SO IF CCINT?C)THEN 40 
90 PRINT 41:A;"/";R;"="; 
100 PRINT A;"/"0;"=";
```
110 CLOSE 11 120 GOSUB 170 130 INPUT C 140 IF COA/B THEN 90 150 PRINT 11:C 160 GOTO 40 170 OPEN 11;'1910" 180 RETURN This is The sane program as above but for screen only. 5 REM Al 10 CALL CLEAR 20 RANDOMIZE 30 A=INI(1000\*RND1+11 40 B=INT(10\*RND+RND)+2 50 C=A/B 60 IF COINI(C1THEN 20 70 PRINT A;"/";B;"='',. 80 INPUT C 90 IF COA/B THEN 70 100 GOTO 20 -----SEXBSPKS-----Super EXtended Basic SPecial KeyS FCTN SHIFT 18WRTUIOPADFGZC Respond as normal fctn keys. FCTN SHIFT QYOHJKLVBM.. Responds as the space bar. However, do not use these keys as a space bar because there IS soething there. we will have information forthcoming. FCTN SHIFT X cursor moves down, within program line. FCTN SHIFT E cursor moves up, within program line. FCTN SHIFT 2 OR S returns cursor to beginning of program line. FCIN SHIFT  $4 = 0$ FCTN SHIFT  $5 = 3$ CONTROL KEYS IN SUPER XB CTRL S sends cursor left in 5 space steps. CTRL D sends cursor right in 5 space steps. CTRL 7 erases everything left of the cursor in a program line. CTRL C erases everything right of the cursor in a program line. The remainder of the control keys are explained in the folowing program. Where the numbers are at the end of the program lines 1 thru 0, there will be a special character printed out, using the GEMINI printer. When you type this program in, replace the ! with the control key and character mentioned in that line. 10 OPEN 111"PIO" ما

 $\ddot{\phantom{a}}$ 

20 PRINT #1:"""CONTROL 1"" "; "DOES THIS !" 30 PRINT 11:""CONTROL 2"" ";"DOES THIS !" 40 PRINT 11;""CONTROL 3" ";"DOES THIS '" 50 PRINT 11:""CONTROL 4" ";"DOES THIS !" 60 PRINT #1:""CONTROL 5"" ";"DOES THIS !" 70 PRINT 11:""CONTROL 6"" ";"DOES THIS !" 80 PRINT #1:"""CONTROL 7"" ";"DOES THIS !" 90 PRINT #1:"""CONTROL 0"" "; "DOES THIS !" 100 PRINT 111;"!"CONTROL N" ";"DOES ENLARGED PRINT FOR ONE LINE" 110 PRINT #1:"!""CONTROL 6"" "; "RINGS THE PRINTER BELL" 120 PRINT 11:'!"CONTROL l" ";"TABS OVER 7 SPACES" 130 PRINT 11:"!!"2 CONTROL II'S""";"TABS OVER 18 SPACES ETC." 140 PRINT 41;"!"CONTROL J"";"DOES DOUBLE LINE SPACES" 150 PRINT 11:"!'"CONTROL 0" ";"DOEG CONDENSED PRINT" 160 PRINT #1:"!!""CONTROL . @"" "CLEARS THE PRINTER" 170 PRINT 41:" ""CONTROL L"";"DOES A FORM FEED !" Typing this program is very easy, once you get past line 20, just use

that wonderful fctn 8 to duplicate. If I haven't made this clear or you have a question call: Jim Lesher, 214-821-9274, MC134385

#### iiitt\*\*\*\*\*\*\*timifet

The following is Part I of a series written by John F. Willforth. I am not sure when this was first written, however I believe it was back in 1987.

## -------LET'S TALK RAM DISK------

by John F. Willforth

We have a problem as TI-99/4A users these days that most market viewers and many TI owners owners would not have believed possible just a few months ago. There are four major vendors of RAM DISKS in the USA. Ther,e is also a variety of features and sizes in these units, some of which are not found in units being produced for Atari, Commodore, Apple, or the PC lines of computers. The biggest problem facing the user now is "which to buy?".

The purpose of this article is to provide some thoughts and facts to help you decide. The next several paragraphs are not intended to promote any one of the RAM DISKS mentioned, and may contain erroneous information, hopefully by omission rather that commission.

First a RAM DISK is by definition, a software/firmware supported RAM circuit board emulating a DISK, i.e. a circuit card, that when plugged into your PEB, will allow you to store and retrieve disk type files to/from the unit with the same ease as you would to your physical disk drive (DSK1 for example). Because RAM in a non-mechanical device, it is not subject to the delays of positioning a read/write head over a cylinder (TRACK), and waiting for the diskette to now rotate to the desired sector, and then read/write data from/to the spinning disk in serial (like cassette) form. These three mechanical limitations are the main reason that disks are slow. Yes, disks are about as much faster than cassettes as RAN DISKS are faster than disks! If you buy one, YOU WILL enjoy that kind of improvement, no matter which brand you buy.

The major two types of RAM DISKS are those using DYNAMIC RAM (MYARC, CORCOMP) and STATIC RAM (HORIZON, MIKE BALLMAN enhanced HORIZON (sold by Bud Mills)).

\* DYNAMIC RAM is less expensive, larger capacity, but requires sore support circitry, draws more power, and is more cumbersome to support if the power is lost  $(l$ ike turning off the PEB).

\* STATIC RAM is lower power and thus easier to support during power outages. They are more expensive, take more space on a board, and thus for the amount of memory needed, more expensive than DYNAMIC RAM.

I would like to talk about additional features. The first one that I am lost asked about, is the spooling features. All but the HORIZON and the enhanced HORIZON, have the spooling feature. At this printing, all that have spooling do it in a different manner, but just as effectively. Some of you may ask, "What is spooling?". Well to make it simple, spooling is sorting data that is to go to a device (printer, modem, etc) in memory space, and releasing it as it can be used by the receiving device. Remember the TI sits there sending to the printer until all the files are sent. Then it is able to accept your next command or continue instructions. A spooler accepts this informatibn as if it were the printer, modem, etc., and at a much higher rate than any of those peripherals could, and in most cases will accept the entire File to be processed in a few seconds verses several minutes. The TI-994A till then ASSUME that all that it has to do was done and comes back to you for further use, when in fact the job is still being completed by the spooler at a dace the printer, modem, etc. can handle. Pretty neat! Huh?

Another feature is partitioning, or multiple disks being assigned within **<sup>3</sup>**single RAM DISK CARD. What this means is that if you have a single drive on our system (DSK1 for example), you may call a portion of a RAM DISK DSK2, or lSK3, DSK4, etc. Now you have one physical, and up to who knows how many ather disks which are part of the RAM DISK.

Still another feature is built in COMMANDS, each disk mentioned above has It's own set. For example, you can type 'CALL DM" in BASIC COMMAND MODE, and a file called DM1 will be booted from the disk, followed by DM2. Many :ommands dealing with memory are also incorporated.

Features such as CLOCK (Time Of Day), Analog-To-Digital, etc are now :Doing available on the RAM DISKs.

You may need more information to order your RAM DISK that I've provided iere. Next month's article will get more specific of each RAM DISK but if you aelieve the ads, maybe you can understand them a little better now, and you're .eady to jump in. Good luck!

NET99ER HCUG P.O. BOX 534 HURST, TX. 76053

■••■•

Edmonton Users Group P.O. Sox 119(33 Edmonton,Alb. Canada T53-3L1